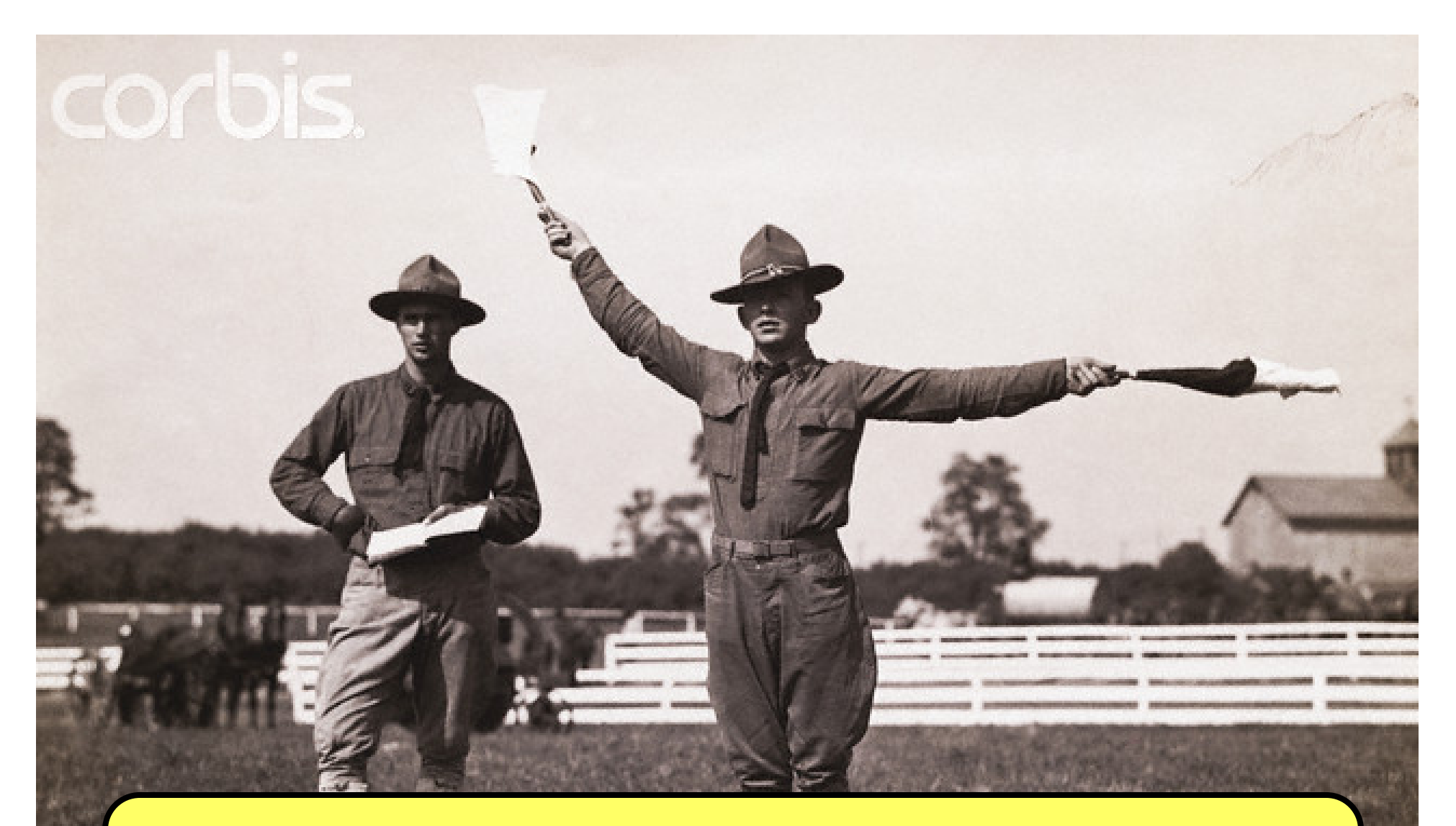

## **Operating Systems - Spring 2009**

## **Assignment 2: Process Synchronization**

**Karl Marklund <karl.marklund@it.uu.se>**

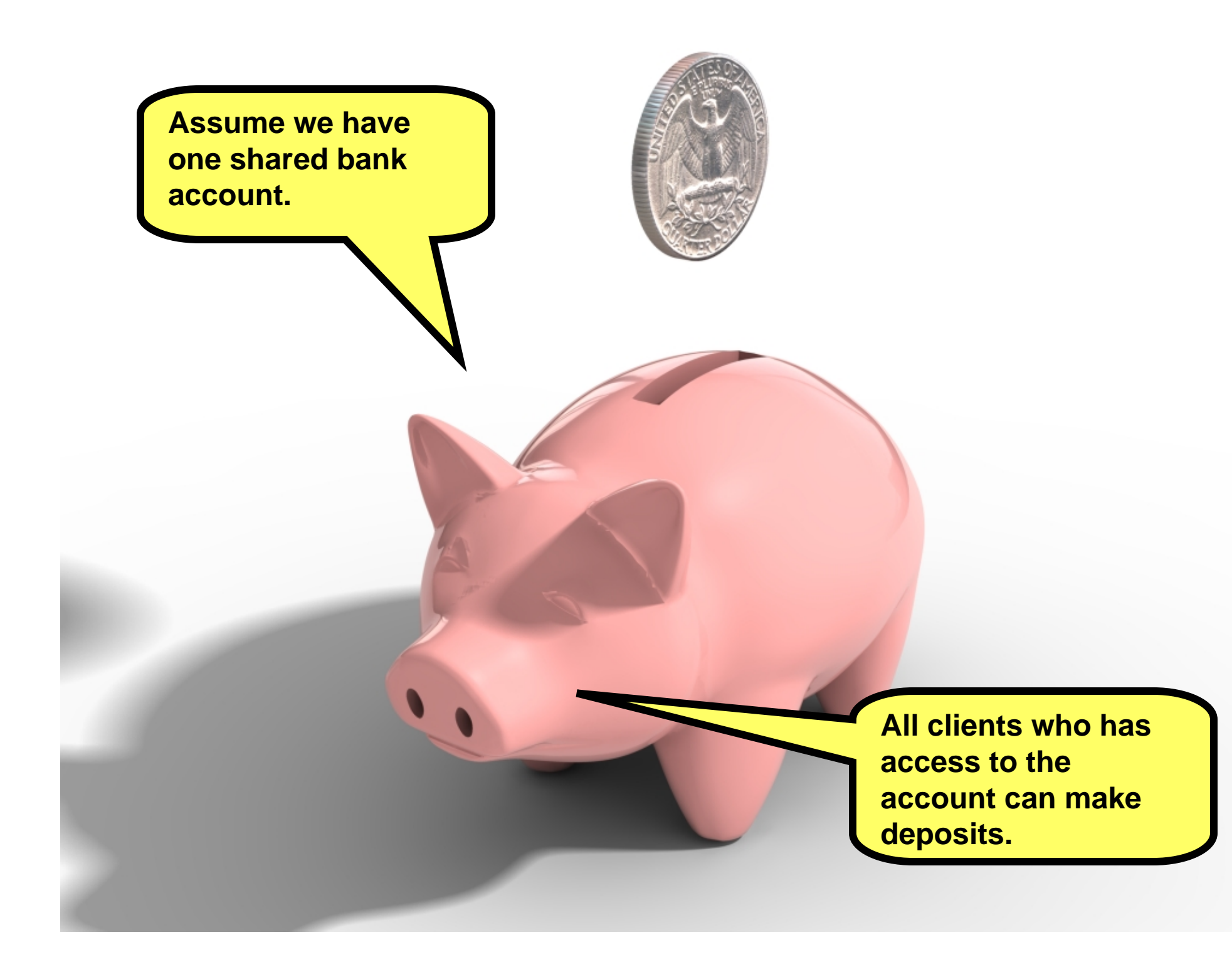

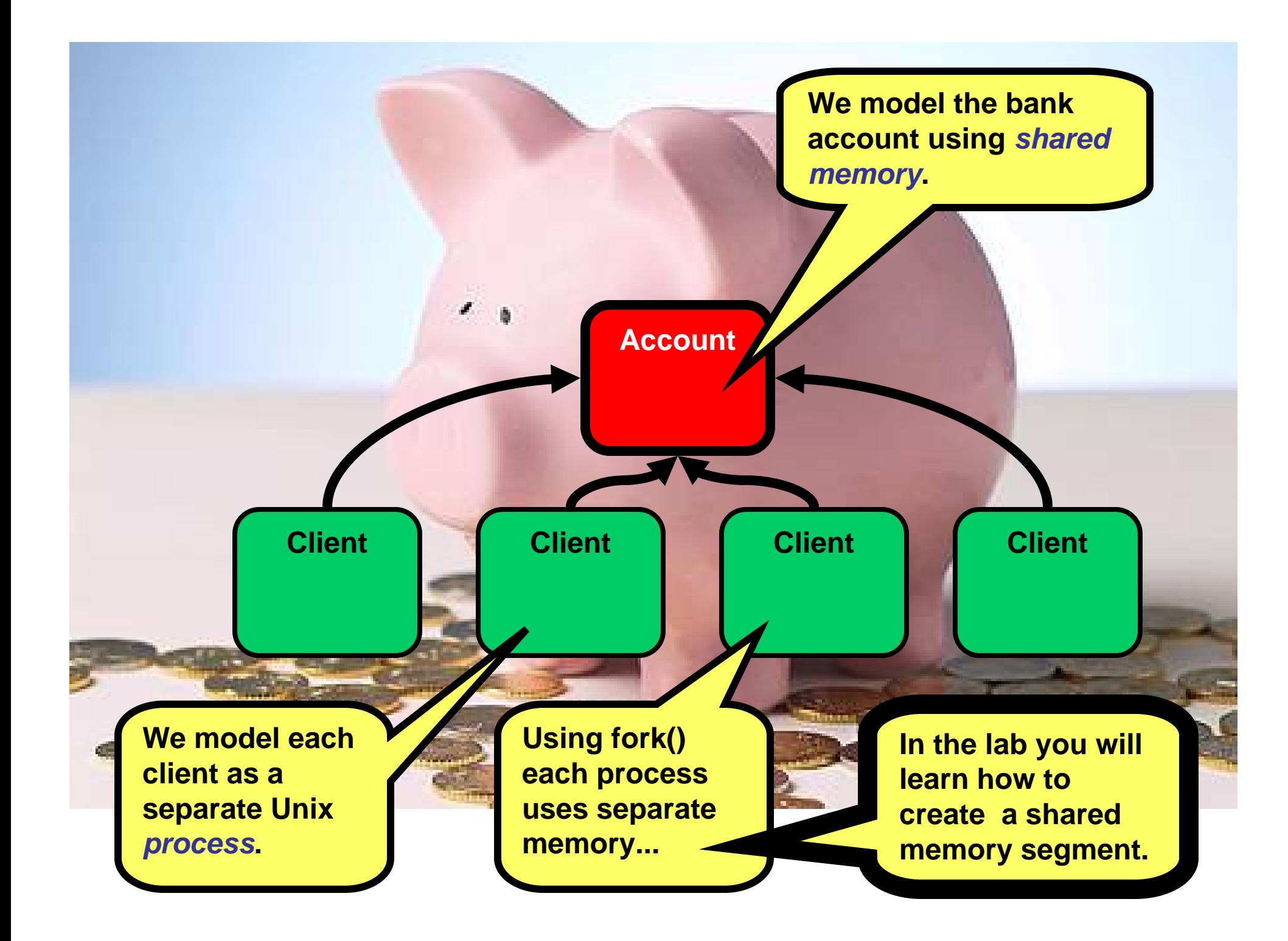

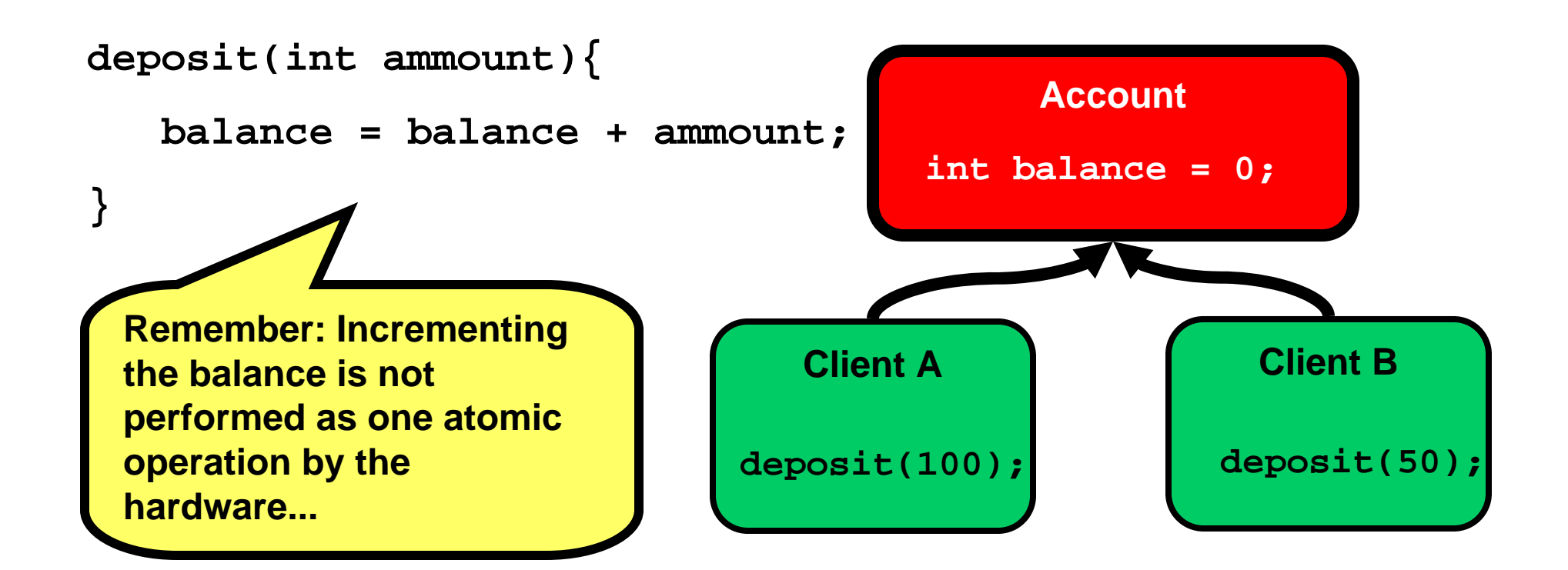

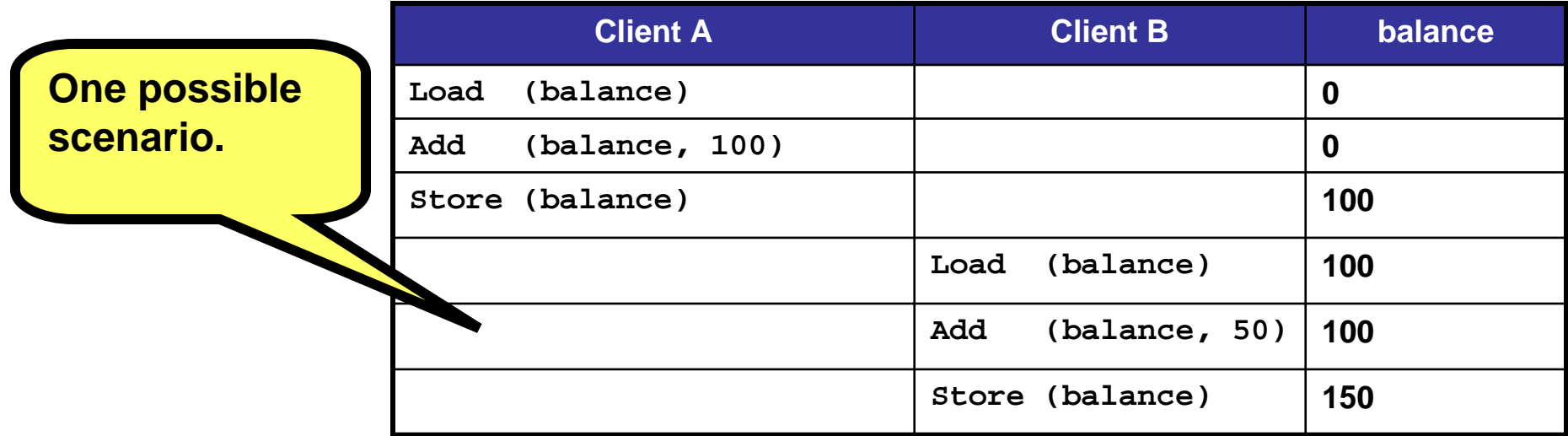

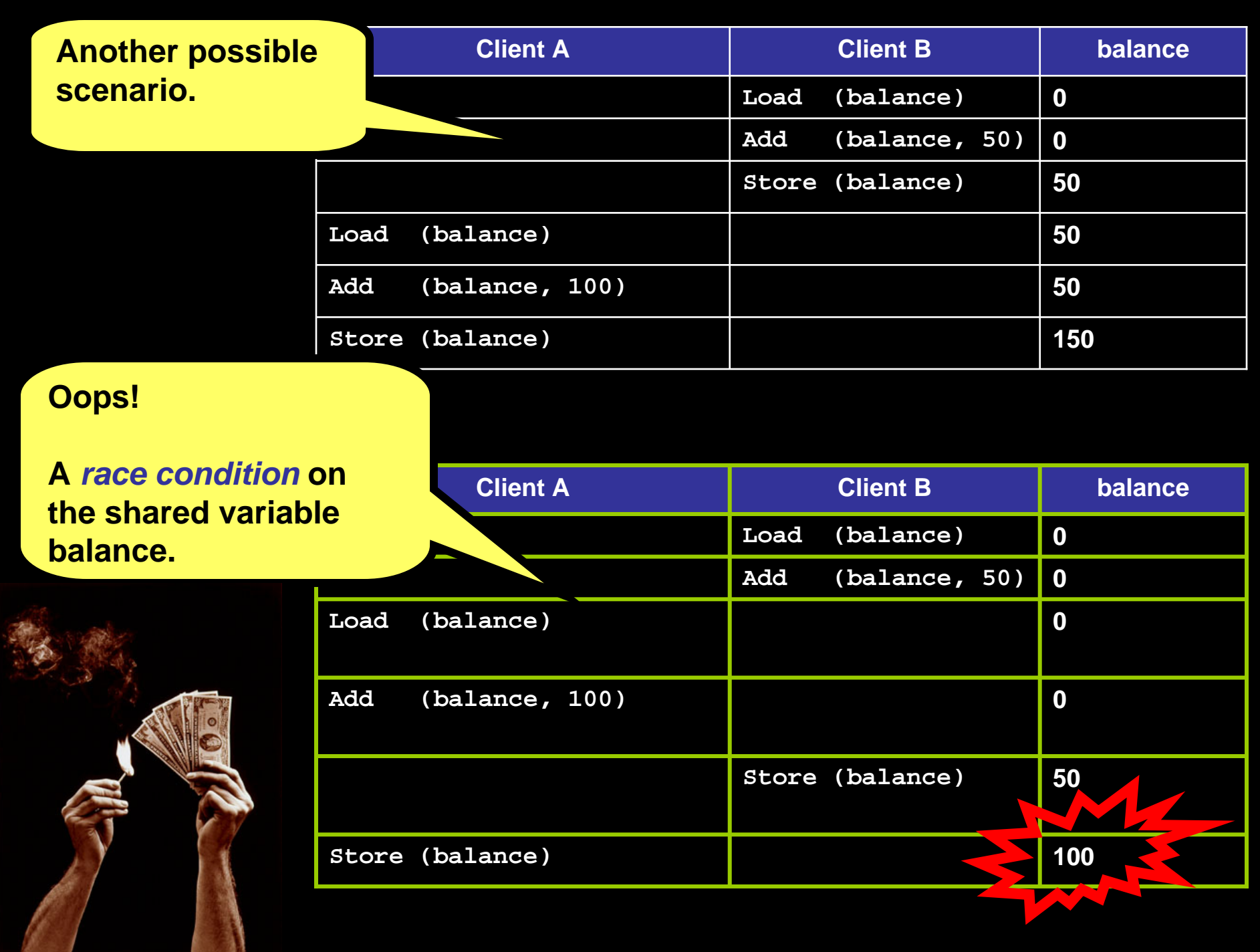

**Must make sure only one process updates the account at the time...**

**Keep exactly one cookie in a jar.** 

**Processes can look in the jar and** *grap* **the cookie if available.** 

**If the cookie is absent – wait until another process** *put***s it back.** 

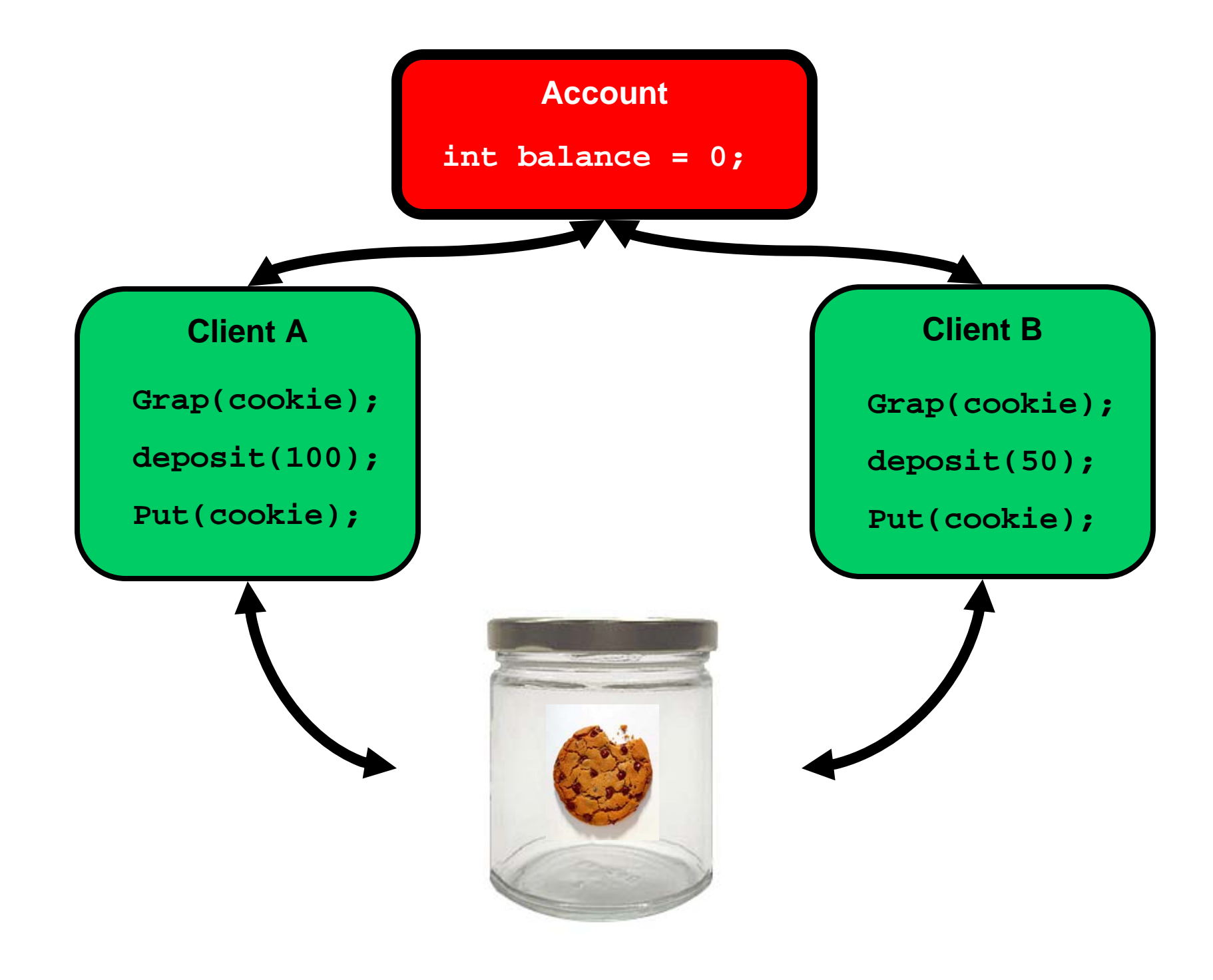

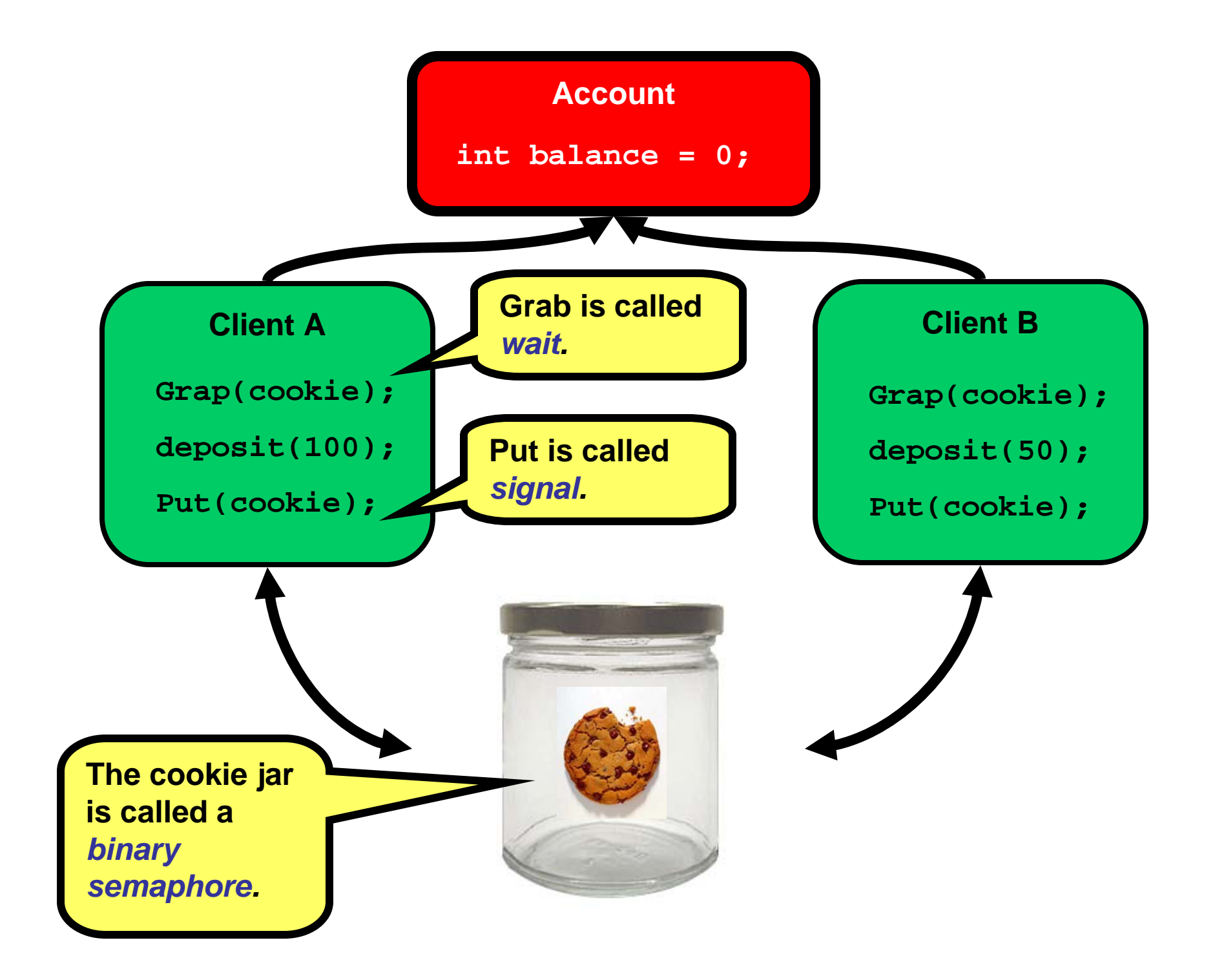

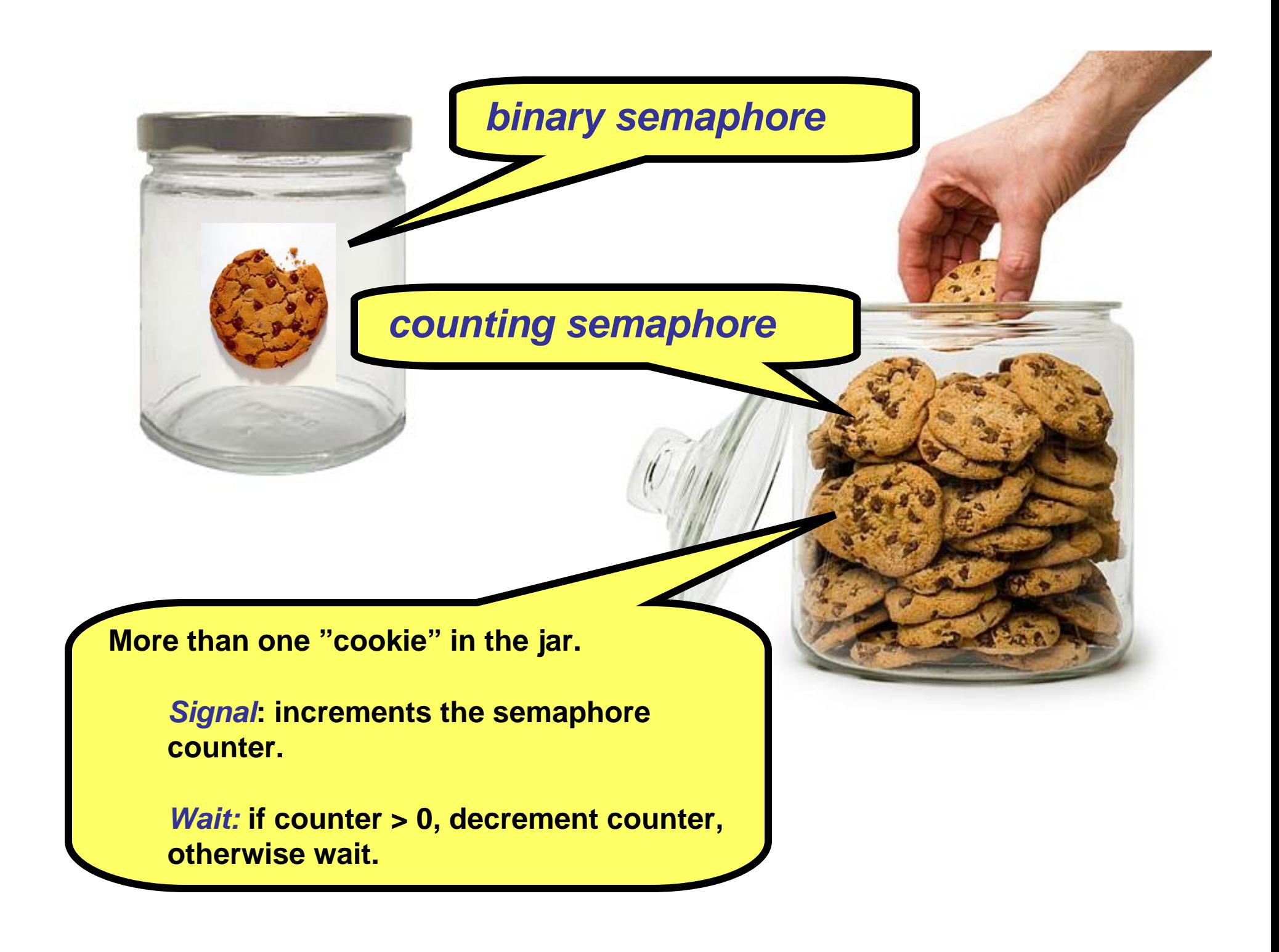

**In the lab you will learn how to use semaphores in C to syncronize processes.** 

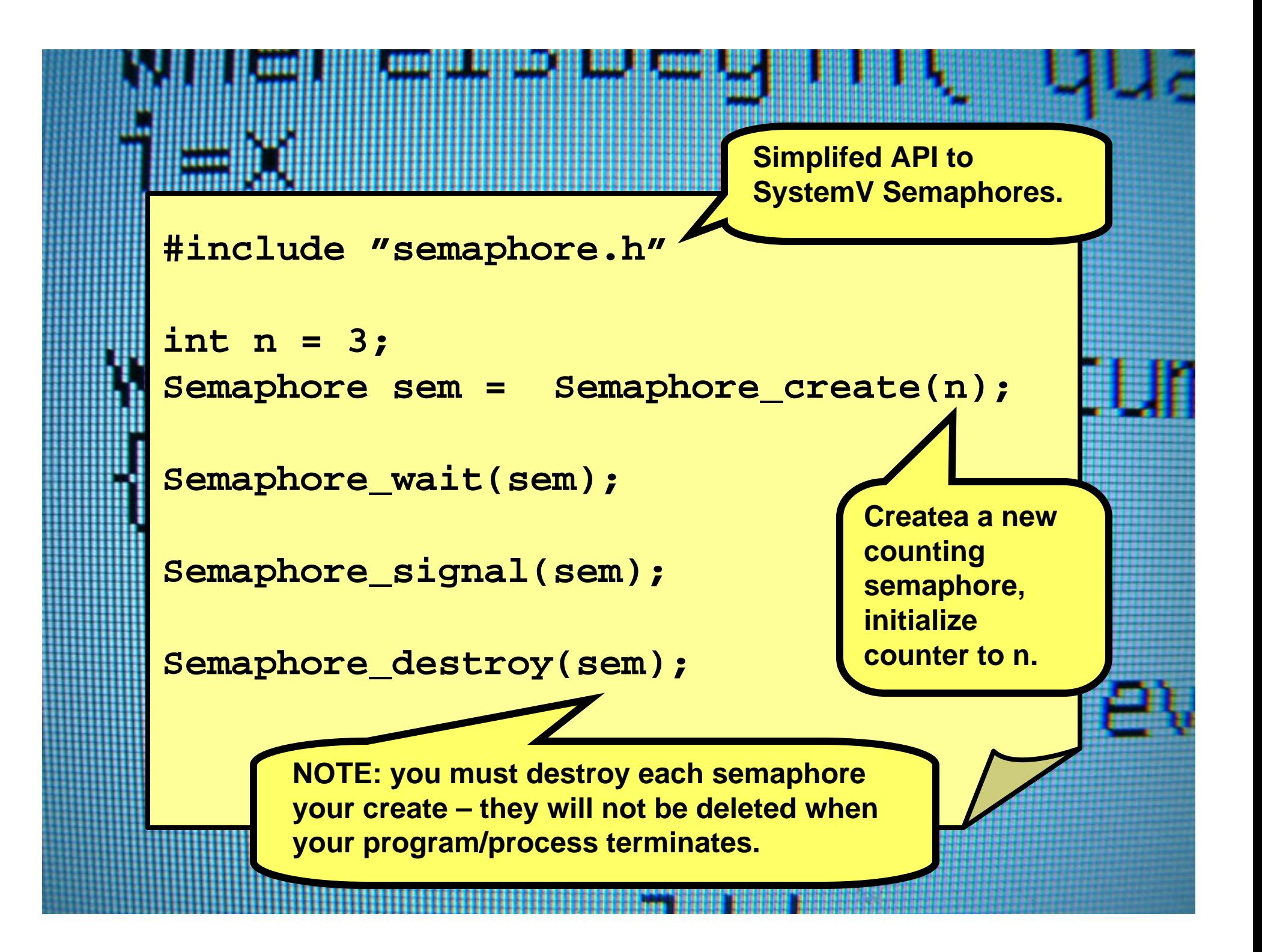

**In the lab you will learn how to use shared memory to share data between processes.**

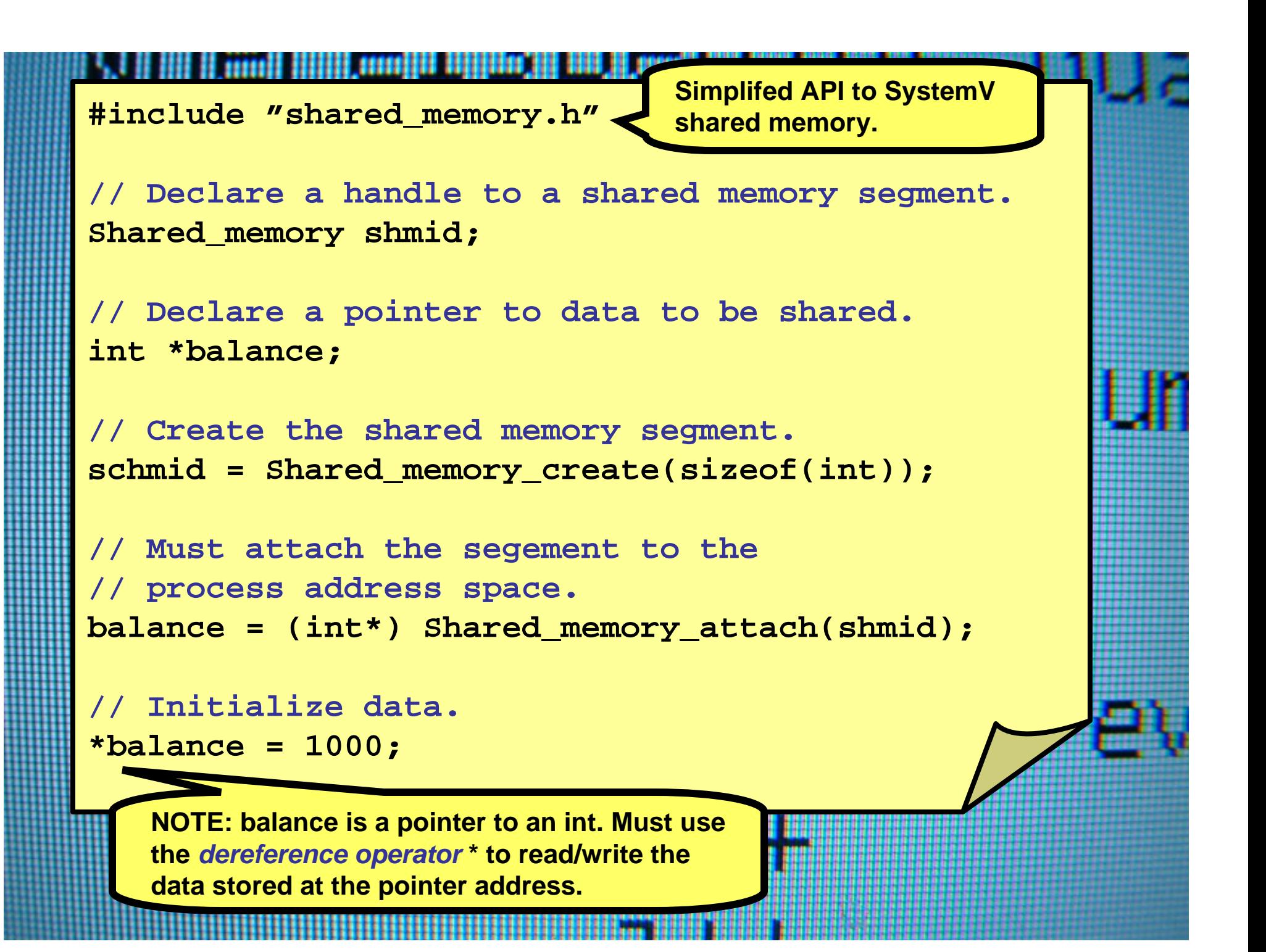

**// Don't forget to detach the segment from the // process address space when the process // is done using the segment.** Shared memory detach(balance);

**mm** 

**// Don't forget to destroy the shared segment // when all processes sharing the segment are // done using the segment. Shared\_memory\_destroy(shmid);**

> **NOTE: Shared memory segment will not be deleted automatically when a process exit.**